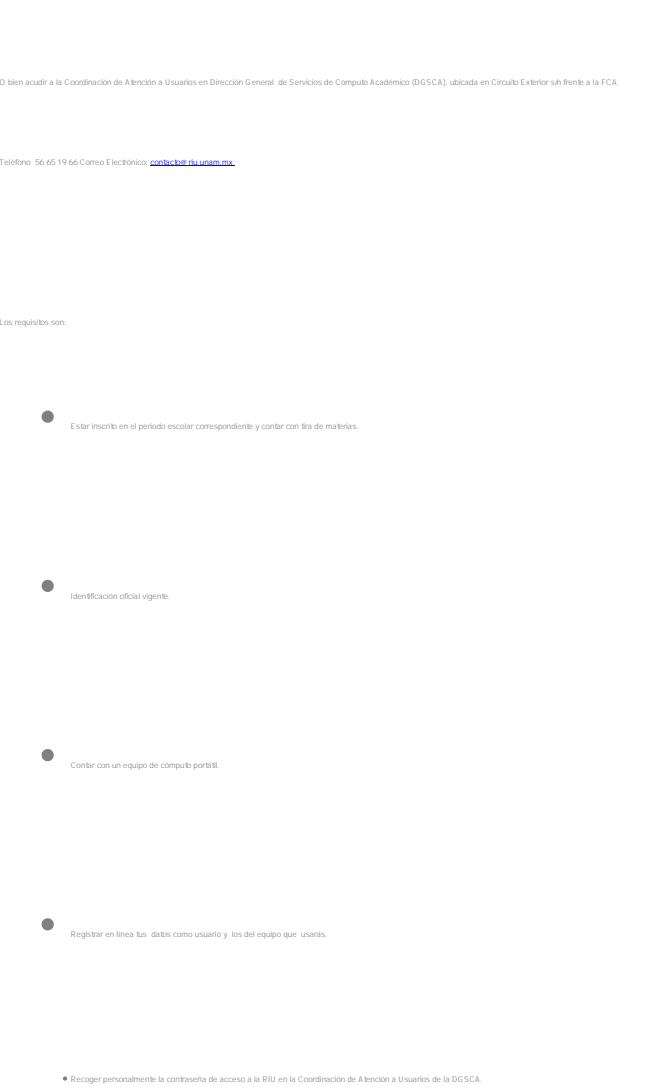

Para tener acceso a la red debes registrar tu equipo de cómputo en la página [www.riu.unam.mx](http://www.riu.unam.mx/).

Módulo de Atención Temporal: Dirección General de Orientación y Servicios educativos (DGOSE), Circuito Escolar, frente a las facultades de Arquitectura e Ingeniería, CU.

Solución única ID: #1099 Autor: Pedro Gutiérrez D. Última actualización: 2008-01-16 18:43